## "So lebendig war es noch nie"

Programm des diesjährigen "Kultur im Kreis" vorgestellt / Musik, Theater und Workshops in der Region Göttingen

Von Norma Jean Levin

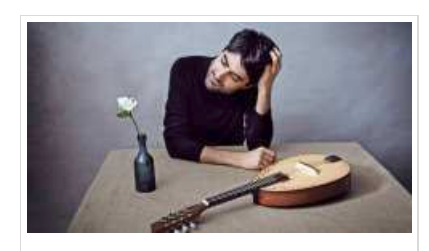

Alon Sariel spielt bei "Kultur im Kreis" Mandoline im Kurhaus Bad Sachsa. Foto: R Göttingen. Ein Chorfestival im Freibad, ein Tango-Workshop im Hofcafé und ein Theater-Mitmach-Projekt am See: Zehn Events sollen beim diesjährigen "Kultur im Kreis" von August bis Oktober Besucher in den Landkreis Göttingen locken. Landrat Bernhard Reuter (SPD), der Arbeitskreis Kultur im Kreis und die Sponsoren stellten das Programm am Dienstag vor.

"Kultur im Kreis hat sich über die Jahre außerordentlich bewährt", sagt Reuter, der Schirmherr des Festivals ist. Bereits zum 14. Mal bringt der Arbeitskreis gemeinsam mit Veranstaltern und Sponsoren Musik, Theater und Workshops in den Landkreis. "Das, was Kultur im Kreis ausmacht und so positiv wirkt, wird auch im Jahr 2019 beibehalten." Ein unbeschwertes, spätsommerliches Kulturvergnügen soll es werden.

"Kultur im Kreis lebt davon, dass sie nie verstaubt", stellt Reuter fest. So erleben die Besucher in diesem Jahr mit "Sing and Swim" ein Chorfestival im Duderstädter Freibad. "Das wird ein alternativer Chorwettbewerb", sagt Sissi Karnehm-Wolf vom Arbeitskreis. Männergesangsvereine,

Gospelsänger und Pop- und Kinderchöre wollen am Pool ihre Lieder vortragen, während die Gäste mitsingen, picknicken und schwimmen könnten.

Mit der Schweizer Gruppe Mozart Heroes können die Zuschauer im Studio Klawunn in Herberhausen einen Mix aus Klassik und Hard Rock erleben. Im Hofcafé Gieboldehausen steht Tango auf dem Programm: Nach einem zweitägigen Tanz-Workshop in der Göttinger Waldorfschule spielt das deutsch-niederländische Tango-Argentino-Ensemble Cuarteto Rotterdam die passende Musik für einen Milonga-Abend. Das Duo Swinging Busch will in der Kulturscheune am Schloss Rittmarshausen Wilhelm Buschs "Max und Moritz" vertonen.

Das diesjährige Programm findet der Landrat alles andere als langweilig. "Ich habe den Eindruck, so lebendig war es noch nie", sagt er. Bewährt hätten sich in den vergangenen Jahren auch die ungewöhnlichen Spielstätten, die die schönsten Seiten des Landkreises zeigten.

"Neben dem künstlerischen Angebot ist es den Leuten auch wichtig, dass es tolle Locations gibt", erzählt Reuter. "Dadurch lernen auch viele Teile unserer Region mit Facetten kennen, die sie so noch gar nicht kannten." Die Göttinger, so Reuter, genießen es, in die Region zu fahren und Schlösser, Kirchen und andere Plätze zu entdecken.

"Wir sind nicht jedes Jahr an den gleichen Orten", erzählt Reuter. Mit einer Aufführung von "Ein Gespräch im Hause Stein über den abwesenden Herrn von Goethe" des Jungen Theaters seien aber auch Klassiker wie das Schloss Adelebsen dabei. "Es gibt aber auch in diesem Jahr welche, die sind ganz neu."

Zum ersten Mal beteiligt sich zum Beispiel der Freiheiter Hof in Osterode. Die Gruppe Alma will dort traditionelle Volksmusik lässig und modern an Geige, Bass und Akkordeon vortragen. "Sie spielen Volkslieder in einem ganz anderen Kontext", sagt Heide Stock vom Arbeitskreis. "Der Freiheiter Hof wird hinterher brodeln." Der Pianist Gregor Kilian will bei der "Blues'n'Boogie-Küche" auf dem Gelände der Königshütte in Bad Lauterberg zum Tanzen und Mitsingen anregen. Vor dem Konzert können Interessierte das Industriedenkmal bei einer Führung kennenlernen.

"Kultur im Kreis" sei und bleibe eine Dachmarke, die die verschiedenen Veranstaltungen bündelt und Marketing dafür betreibt, sagt der Landrat:"Wir sorgen dafür, dass alles stimmig ist." Wichtig sei dabei die Qualität der Aufführungen. "Ich war noch nie enttäuscht von der Qualität der Künstler, die da waren. Das kann man garantieren."

Kultur im Kreis lebt davon, dass sie nie verstaubt.

Chorwettbewerb im Freihad

Ungewöhnliche Spielstätten im Landkreis

Eichsfelder Tageblatt - 2019.06.05 - Region - "So lebendig war es no... http://epaper.goettinger-tageblatt.de/#!page/GT\_00181800/ET2019060...